Université KasdiMerbah Ouargla Institut de Technologie Département HSE

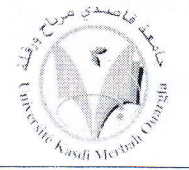

جامعة قاصدي مرباح ورقلة معهد التكنسولوجيا قسم الو قاية الأمن و البيئة

## Correction de L'EXAMEN DE CONTROLE N°1 **TRANSFERT DE CHALEUR**

Partie  $01$ : (8pts)

1- Quelle est la différence entre les deux modes de transfert de chaleur (conduction et convection)? (1pt)

## Lorsque le transfert de chaleur s'accompagne d'un transfert de masse, il est appelé transfert par convection.

2- La détermination de h dépend de nombreux paramètres, citer les ? (2,5pts)

h dépend de :

- caractéristiques du fluide (- masse volumique – chaleur spécifique – conductivité – viscosité ... )  $(0,5)$ 

- nature de l'écoulement, (0,5)
- vitesse de l'écoulement  $(0,5)$
- la température,  $(0,5)$
- la forme et la nature de la surface d'échange,... (0,5)

3- Donner la signification nombre de Reynolds Re ? (1,5pts)

Le régime d'écoulement d'un fluide peut être laminaire ou turbulent. Le passage d'un régime à un autre est caractérisé par le nombre de Reynolds :

4- Donner la signification nombre de Nusselt Nu ? (1,5pts)

Le nombre de Nusselt caractérise l'importance de la convection par rapport à la conduction

5- Citer Les différentes phases de calcul dans un transfert par convection? (1,5pts)

Les différentes phases de calcul sont :

- 1- Calculer Re et le comparer à Rec  $(0,5)$ 
	- Si Re<Rec le régime est dit laminaire,
	- Re > Rec le régime est dit turbulent ;

2- Utiliser l'une des formules empiriques données pour déterminer hc; (0,5) 3-Calculer  $\delta Q$  par la formule de Newton et intégrer pour avoir Q. (0,5)

## Partie 02: (12pts) Exercice 01 : (6pts)

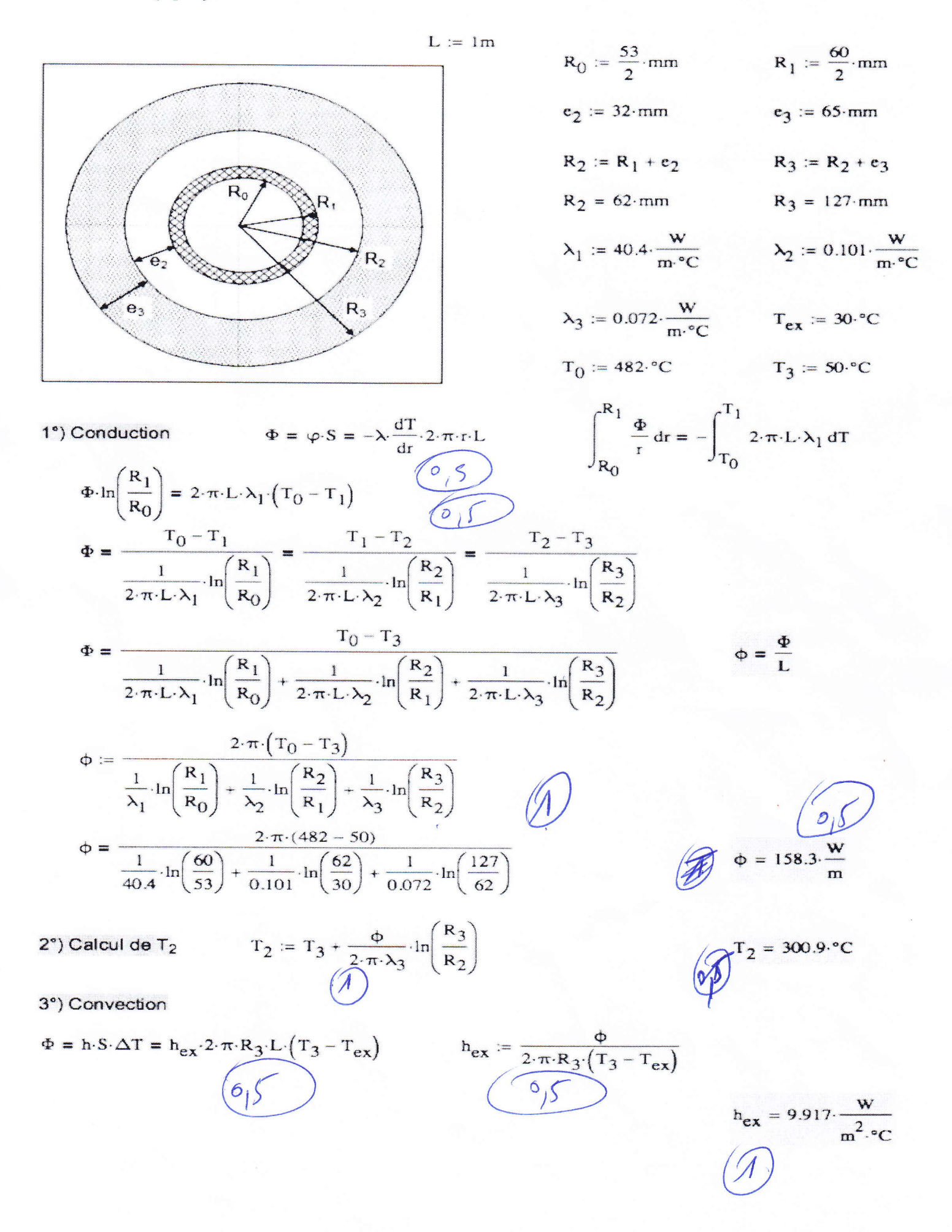

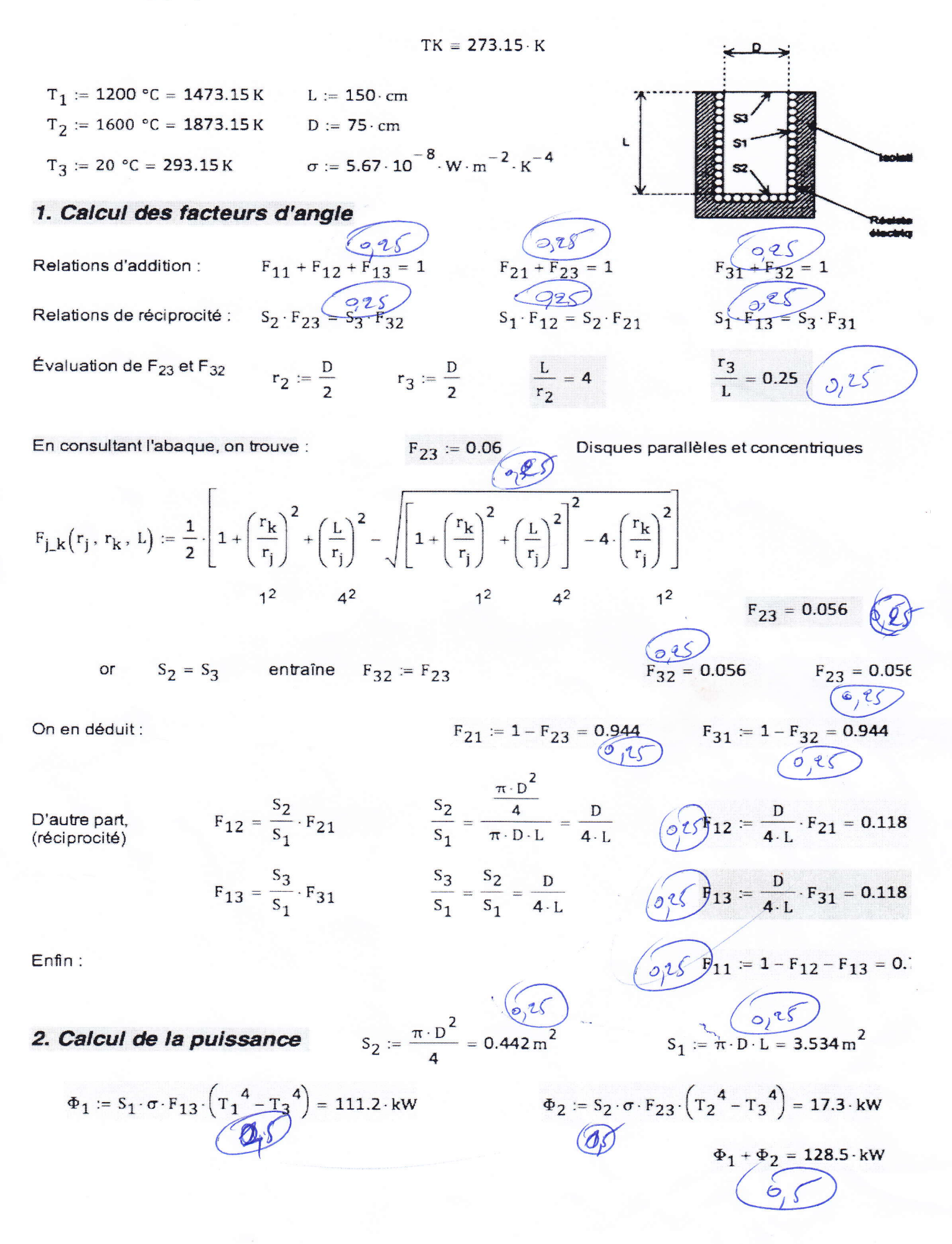